## QUICK REFERENCE GUIDE: ELEMENTOR

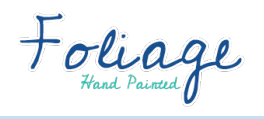

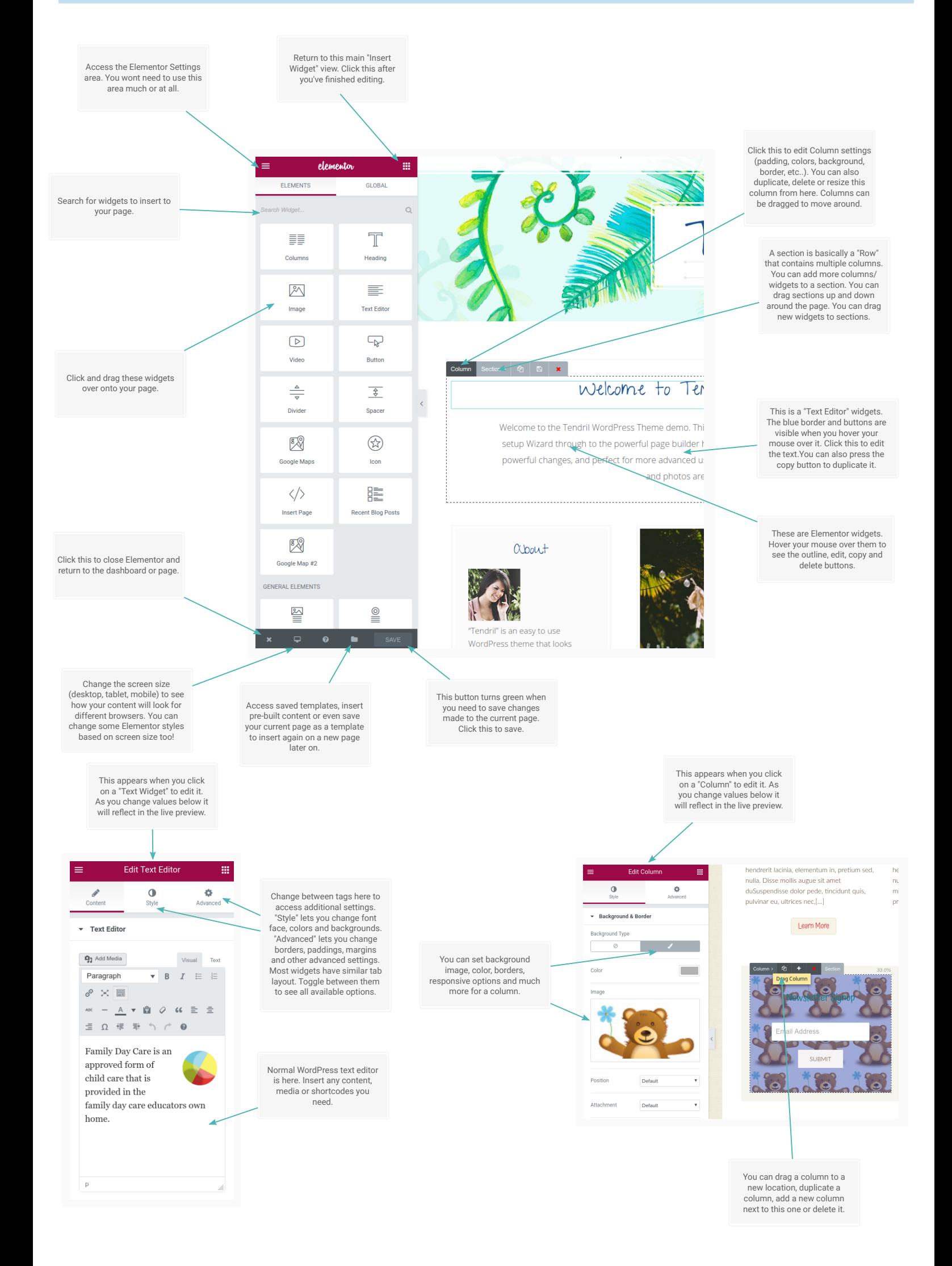

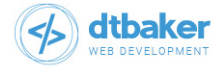